## **Class: X Session: 2023-24 Computer Applications (Code 165) Marking Scheme (Theory)**

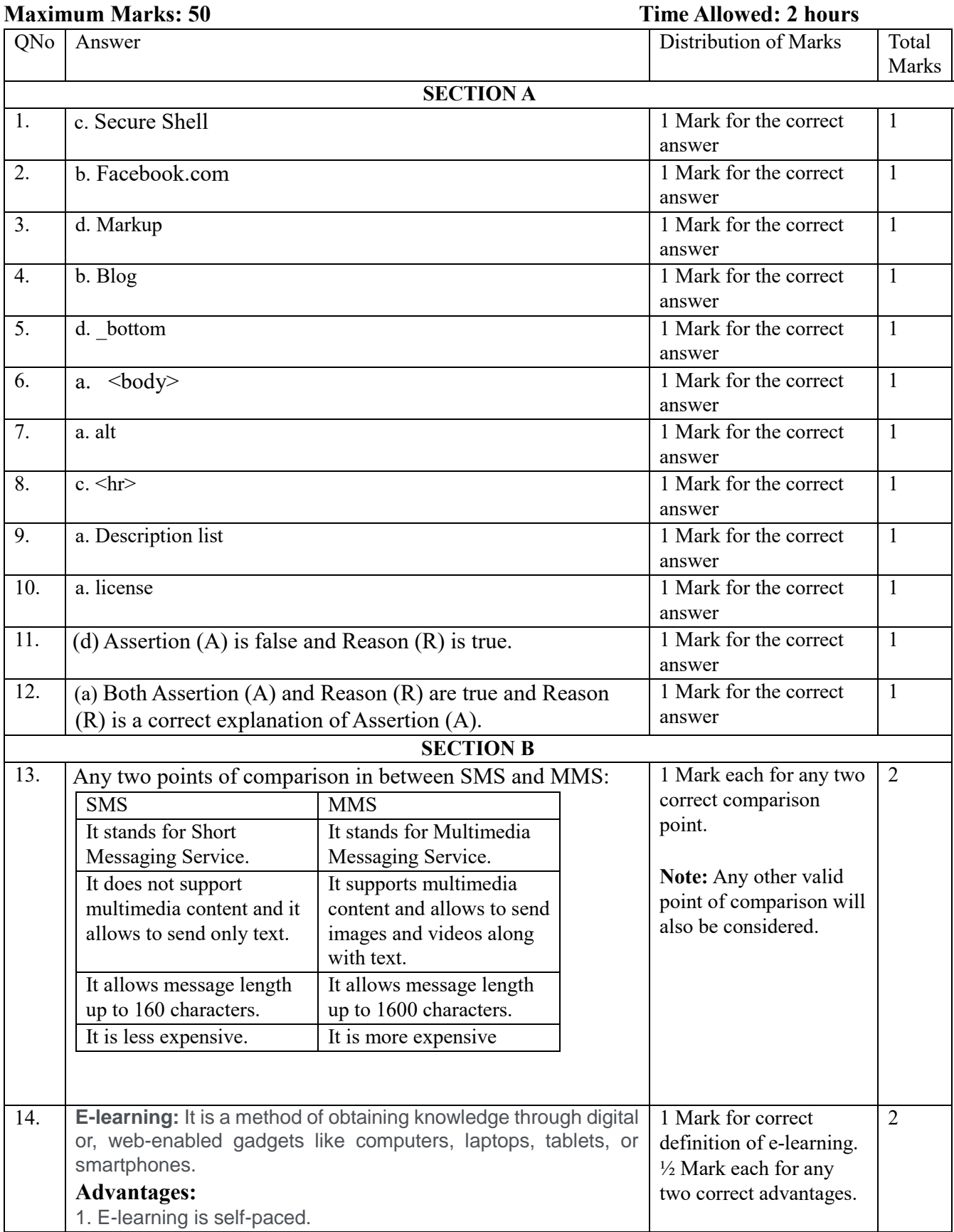

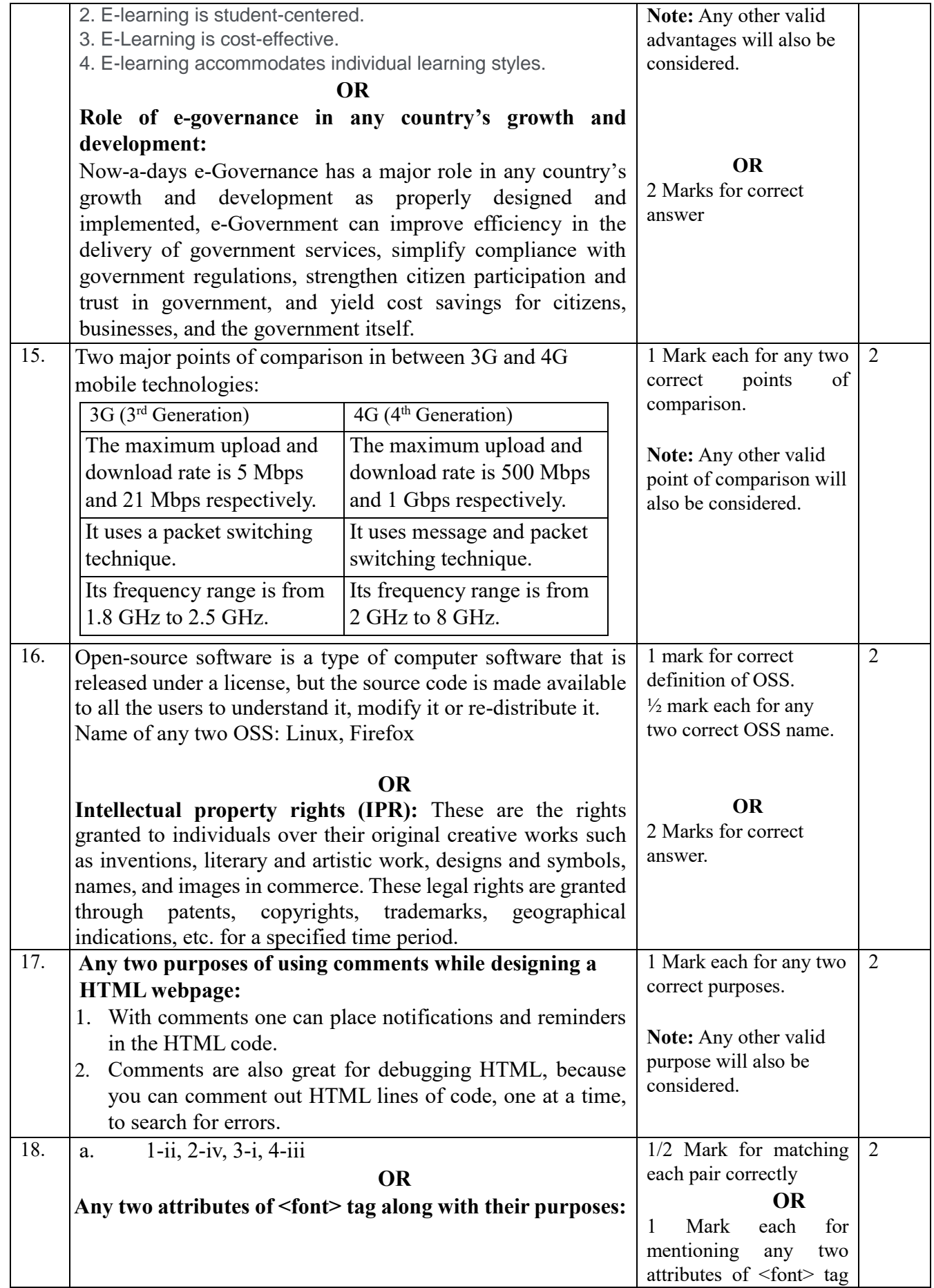

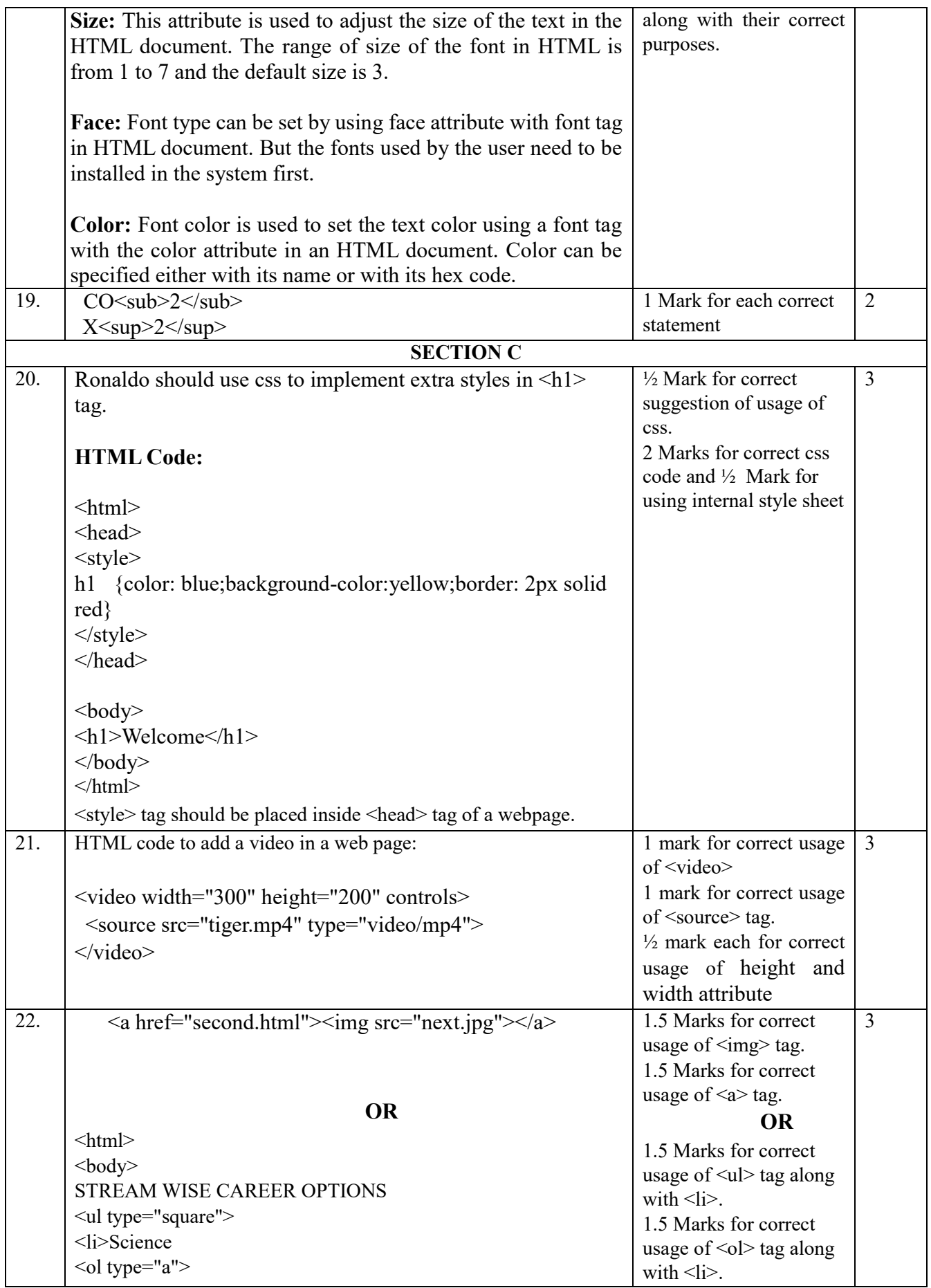

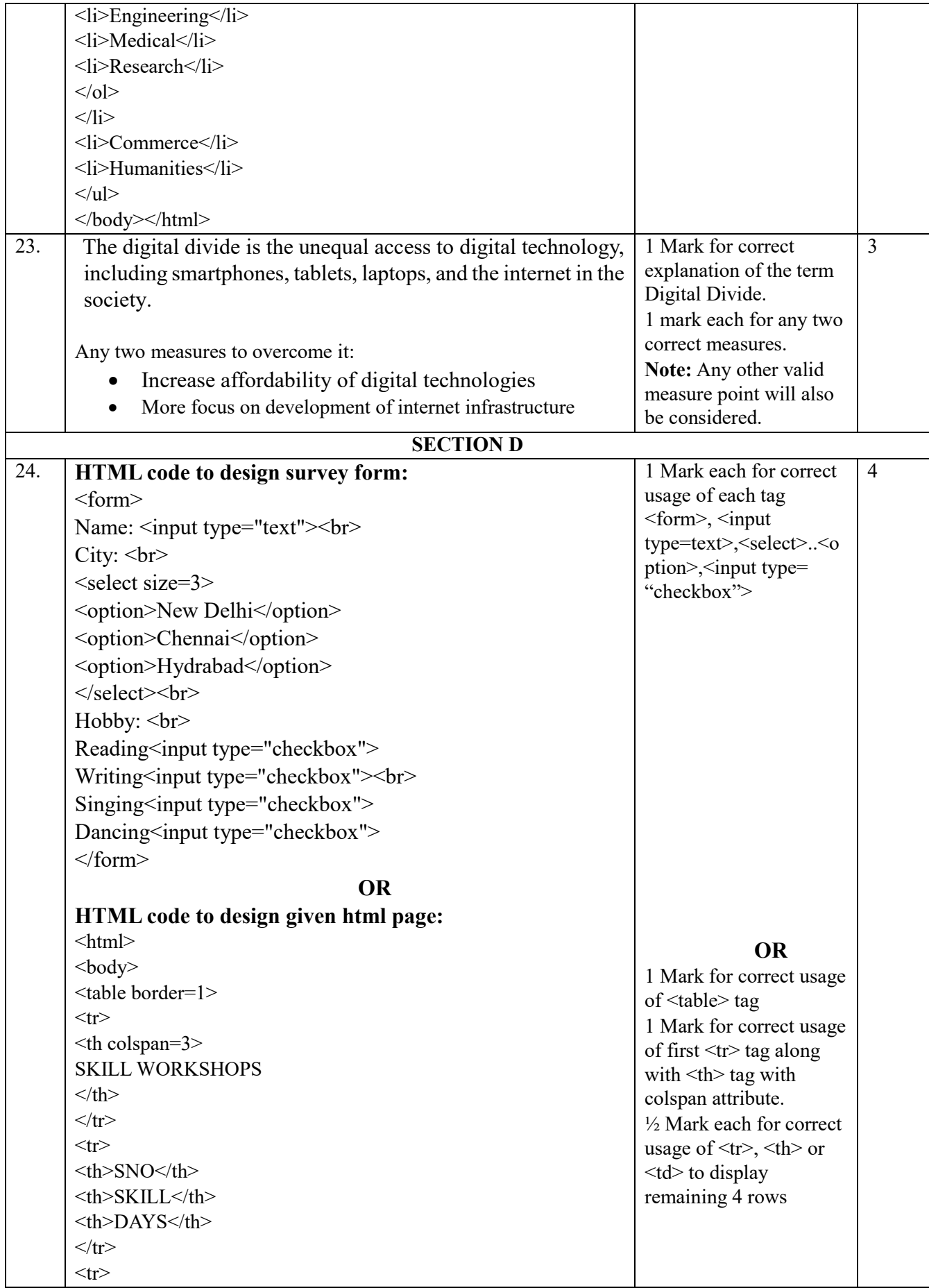

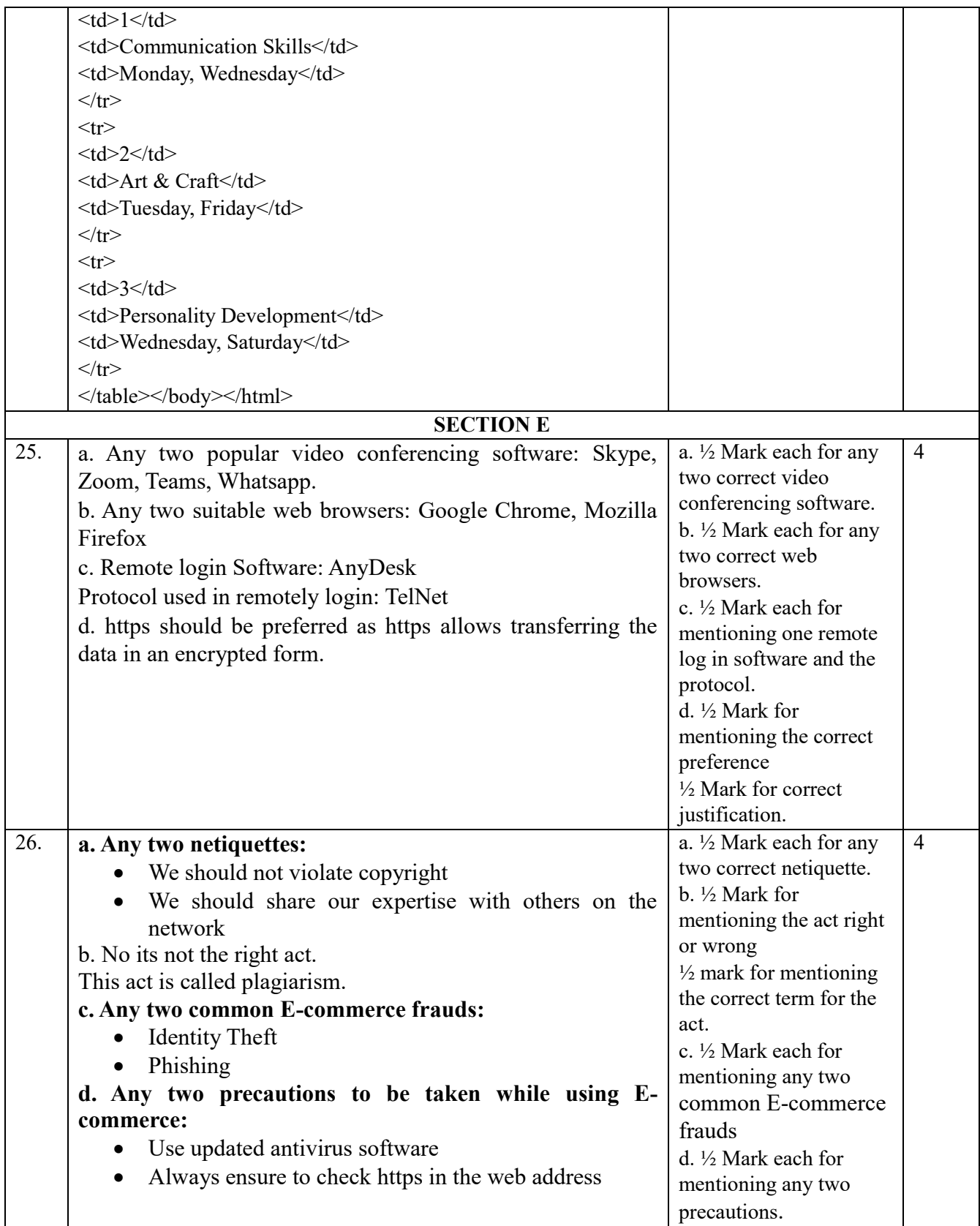